# Programming Assignment #1

Announcement: 09 January 2018 Submission Deadline: 23 January 2018

## **Description**

The goal of this assignment is to gain an understanding of demosaicing: converting the Bayer pixel pattern into a RGB representation where each pixel has red, green and blue color channels.

Demosaicing is typically the first step in a sequence of non-linear operations of the imaging pipeline that converts the raw output of the digital camera's sensor into a JPEG-compressed image which can then be displayed on the monitor. The figure below shows an example of a Bayer arrangement on the pixel array of an image sensor.

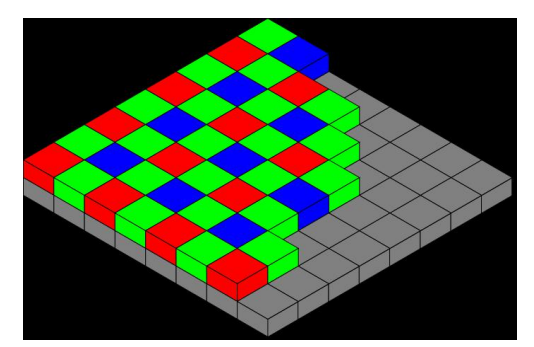

Figure 1: Bayer pattern

### **Part 1:**

Implement a very simple linear interpolation [averaging the 4 or 2 nearest neighbours] approach that converts the Bayer arrangement to RGB components for each pixel as shown in the figure below [note that the figure is an example and does not reflect the Bayer arrangement used by the digital camera]. You should create a kernel for each channel and use cv::filter2D(...) instead of using loops. The "mosaic" image was created by taking the original color image and keeping only one color component for each pixel, according to the standard Bayer pattern:

 $R G R G \ldots$  $G$   $B$   $G$   $B$ ...  $R G R G$ ... . . ,

#### C.POULLIS COMP498G-691G COMPUTER VISION WINTER 2018

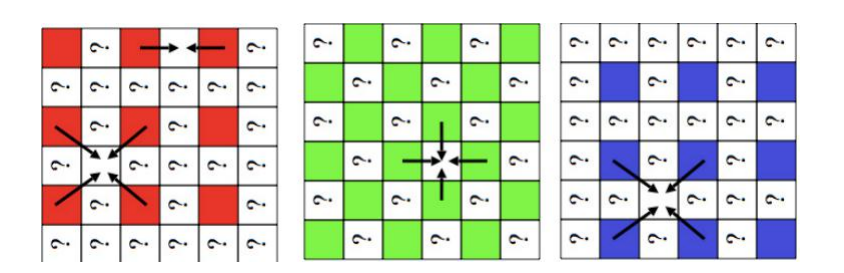

This method produces artifacts. To visualize these artifacts compute the image of the **squared differences between the originaland reconstructed values for each pixel, summed over the three color channels**.

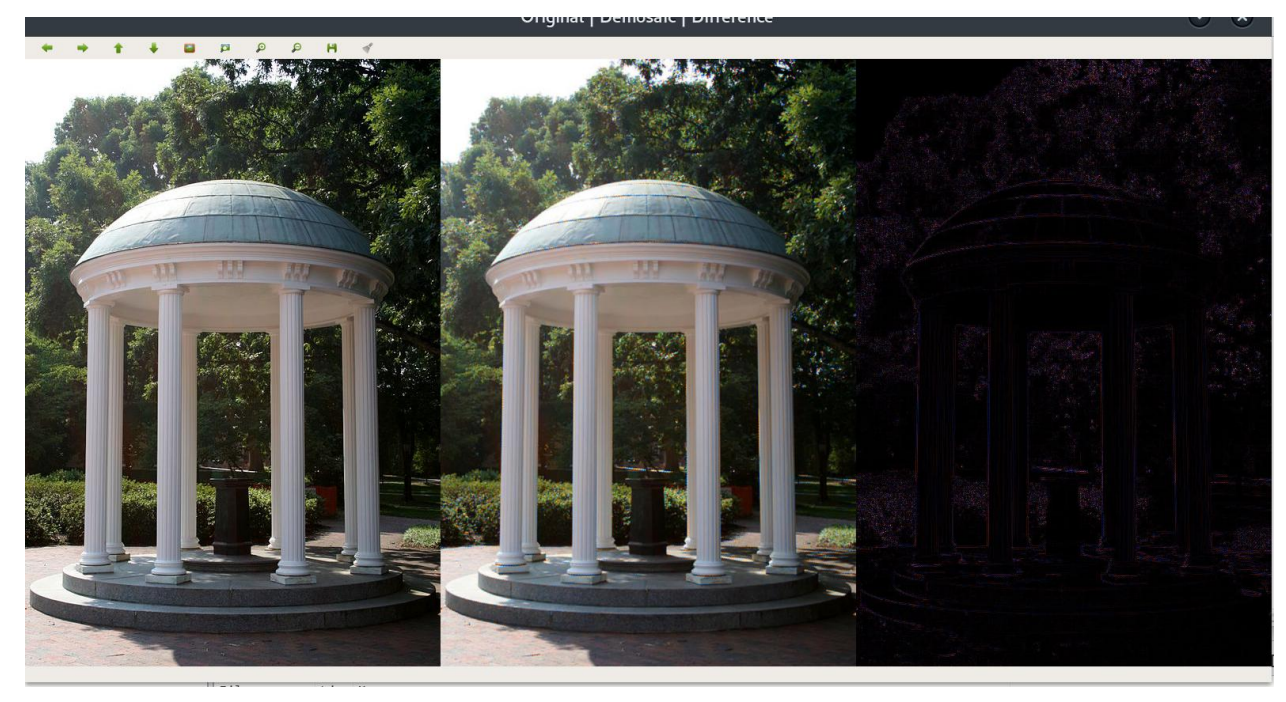

Original, demosaic, root squared difference.

Finally, show a close-up of some patch of the reconstructed image where the artifacts are particularly apparent and explain the cause of these artifacts.

#### **Part 2:**

Bill Freeman proposed an improvement of the simple bilinear interpolation approach. Since the G channel is sampled at a higher rate than the R and B channels, one might expect interpolation to work better for G values. Then it would make sense to use the interpolated G channel to modify the interpolated R and B channels. The improved algorithm begins with linear interpolation applied separately to each channel, just as you have already done above. The estimated G channel is not changed, but R and B channels are modified as follows. First, compute the difference images R-G and B-G between the respective interpolated channels. Mosaicing artifacts tend to show

up as small "splotches" in these images. To eliminate the "splotches", apply *median filtering* to the R-G and B-G images. Finally, create the modified R and B channels by adding the G channel to the respective difference images. Implement the above algorithm and visualize the quality of the results in the same way as for Part 1 by displaying the per-pixel difference image. Compare the output to that of Part 1. Are there visible improvements (especially in the close-up patch selected in Part 1)?

**Hint:** Implementing this method should take you six lines of code.

## **Submission (electronic submission through EAS only)**

Please create a zip file containing your  $C/C++$  code and a readme text file (.txt). In the readme file document the features and functionality you have implemented, and anything else you want the grader to know i.e. control keys, keyboard/mouse shortcuts, etc.

Additional Information

• Mosaic images and their originals can be downloaded from here: https://goo.gl/i4HcXf